#### Astrophysikalisches Numerikum*part02: simple F90*

Peter H. Hauschildt

yeti@hs.uni-hamburg.de

Hamburger Sternwarte Gojenbergsweg 11221029 Hamburg

### **Topics**

- simple Fortran90 $\bullet$ 
	- **d** loops
	- **c** if statements
	- **.** datatypes
	- numerics $\bullet$
	- $\bullet$   $I/O$

# simple  $n!$  code

program test implicit none

#### c

integer n,result integer, external :: nfak

#### c

```
do
write(*,*) "enter n:"
 read(*,*) n
 result = nfak(n)write(*,*) 'n=',n,' n!=',result
```
enddo

#### c

stopend

# simple  $n!$  code

```
integer function nfak(n)
implicit none
integer, intent(in) :: n
```
#### c

integer <sup>i</sup>

#### c

```
if(n .le. 1) then
 nfak = 1returnelse
nfak = 1
 do i=2,n
  nfak = nfak*<sub>i</sub>enddo
endifreturnend
```
#### variable declaration/assignment

```
integer i
real*8, dimension(1:100) :: vector
i = 10i = i+5vector(i) = 10.d0vector(:) = 10.d0+10*vector( :)
```
c

- declaration defines type of named variable
- assignment sets variable to value

#### loops

do continueenddo do i=start,end,step continueenddo

**•** infinite loop

**•** finite loop

#### if statement

if(....) then continue $\texttt{elseif}(\dots)$  then continueelsecontinueendif

- **......**: logical expression
- example: <sup>n</sup> .gt. <sup>1</sup>
- comparison operators: .eq., .ne., .ge., .gt., .le., .lt., ...

#### function/subroutines

```
integer function nfak(n)
implicit none
integer, intent(in) :: n
continue
end function nfak
```

```
\mathcal{C}
```

```
subroutine test(n)
implicit none
integer, intent(inout) :: n
continueend subroutine test
```
- **•** function returns a single value of given datatype
- values can also be returned through arguments

#### datatypes

- logical: true/false boolean variable
- character: holds one ASCII character
- character\* $N$ : holds  $N$  ASCII characters (string)
- integer: limited range depends on "size":
- 2 bytes, 4 bytes, 8 bytes
- binary system coding

### Floating point numbers

- several ways to represent real numbers oncomputers:
- fixed point: place radix point somewhere in the middle of the digits
- **e** equivalent to using integers
- fixed point has <sup>a</sup> fixed window of representation
- $\longrightarrow$  $\rightarrow$  limits it from representing very large or very<br>small numbers small numbers
- prone to <sup>a</sup> loss of precision when two largenumbers are divided

http://research.microsoft.com/˜hollasch/cgindex/coding/ieeefloat.html

### Floating point numbers

- rationals: represent every number as the ratio oftwo integers
- **•** floating point: represents reals in scientific notation
- decimal: 123.45 $6 \rightarrow 1.23456 \times 10^{2}$
- hex:123.ab $c \rightarrow 1.23$ ab $c \times 16^2$
- 'sliding window' of precision appropriate to thescale of the number
- **Can represent large and small numbers:** 
	- $1,000,000,000,000$
	- 0.0000000000000001

## Storage Layout

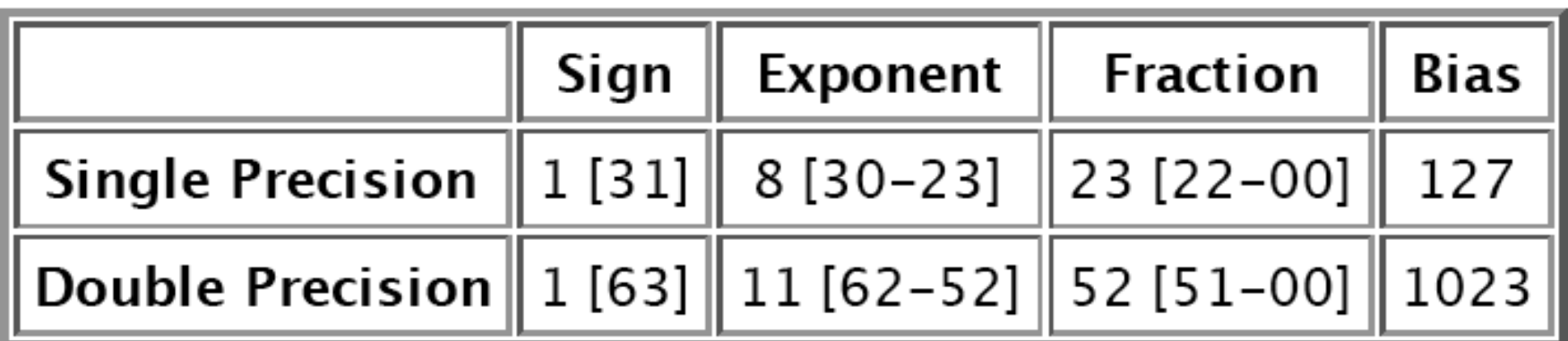

- Sign Bit
- **S** Exponent
	- bias is added to the actual exponent in orderto recover the exponent
- Mantissa
	- implicit leading bit, fraction bits
	- binary  $\rightarrow$  $\rightarrow$  only possible non-zero digit is 1<br>as bas offectively 24 bits
	- mantissa has effectively 24 bits

- 32-bit integers  $\rightarrow$  $\rightarrow$  32-bits of resolution
- Single-precision floating-point  $\rightarrow$  $\rightarrow$  only 24 bits
- $\longrightarrow$  $\rightarrow$  approximate 32-bit integer by effectively<br>truncating from the lower end truncating from the lower end
- example:
	- 11110000 11001100 10101010 0000111132-bit integer
	- $=+1.1110000$  11001100 10101010  $\times$   $2^{31}$ as Single-Precision Float
	- 11110000 11001100 10101010 00000000Corresponding Value

- range of positive floating point numbers:
	- normalized numbers (full precision of themantissa)
	- denormalized numbers (portion of thefractions's precision)

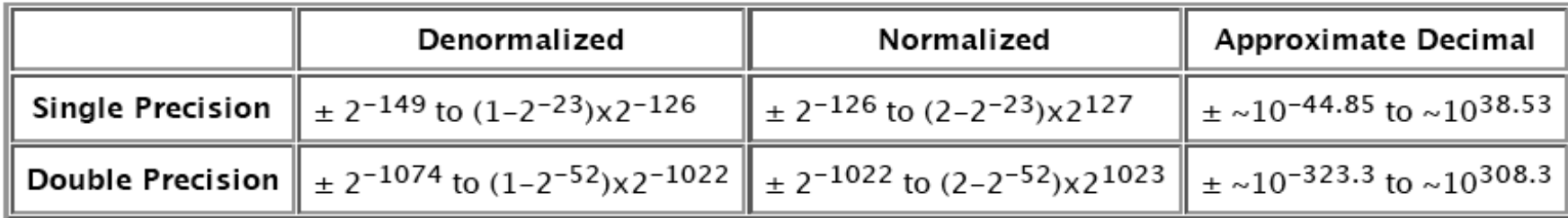

- five distinct numerical ranges that single-precision floating-point numbers are not able to represent:
	- 1. Negative numbers less than  $-(2\times 2^{23})\times 2^{127}$ (negative overflow)
	- 2. Negative numbers greater than $-2^{-149}$ (negative underflow)
	- 3. Zero
	- 4. Positive numbers less than  $2^{-149}$  (positive underflow)
	- 5. Positive numbers greater than  $(2\times 2^{23})\times 2^{127}$ (positive overflow)

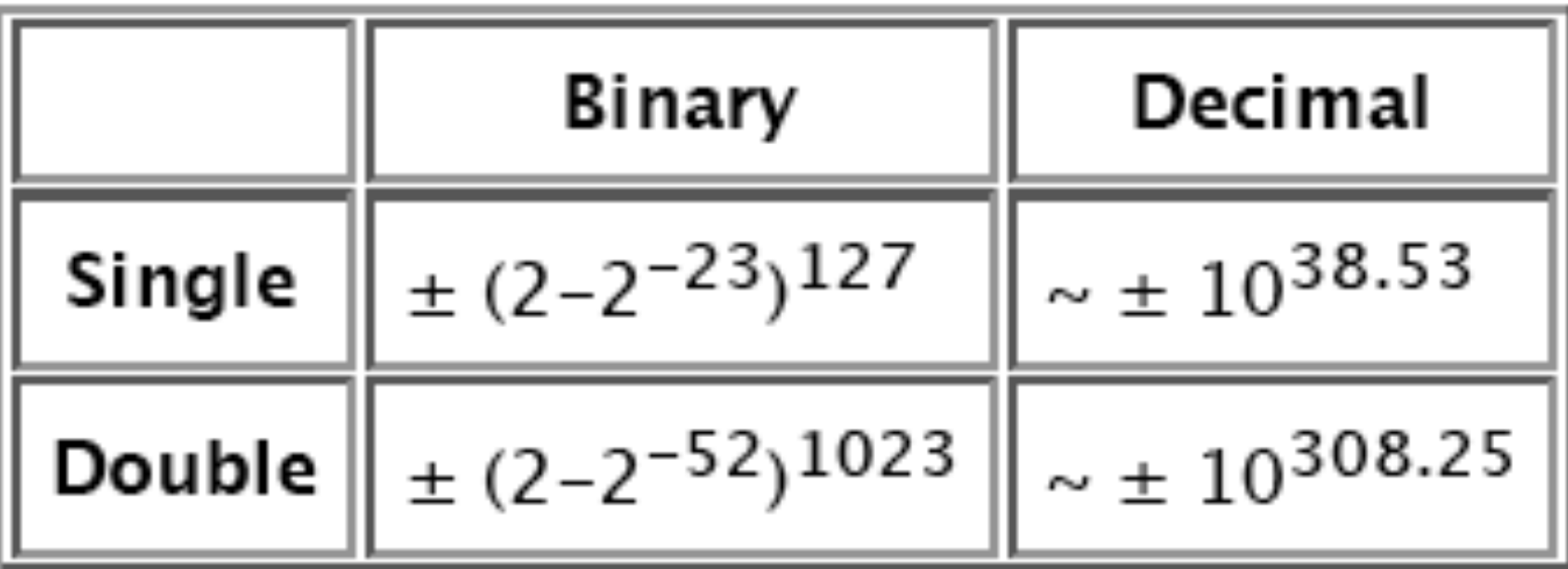

- IEEE reserves exponent field values of all 0s and all1s to denote special values in the floating-pointscheme
- **•** Zero
	- zero is not directly representable in the straightformat, due to the assumption of <sup>a</sup> leading 1
	- special value denoted with an exponent fieldof zero and a fraction field of zero
	- note that −0 and +0 are distinct values, though<br>they heth espendus as equipt they both compare as equal

- Denormalized
	- exponent is all 0s, but the fraction is non-zero
	- does not have an assumed leading 1 beforethe binary point
	- represents a number  $(-1)^s$  $^s \times 0.f \times 2^{-126}$  where s is the sign bit and f is the fraction
	- double precision:  $(-1)^s \times 0.f \times 2$  $^s \times 0.f \times 2^{-1022}$
	- zero is <sup>a</sup> special type of denormalized number

#### Infinity

- $+\infty$  and  $-\infty$  are denoted with an exponent of<br>all 1s and a fraction of all 0s all 1s and a fraction of all 0s
- sign bit distinguishes between negative infinityand positive infinity
- allows operations to continue past overflow situations
- Operations with infinite values are well definedin IEEE floating point arithmetic

- Not A Number (NaN)
	- used to represent <sup>a</sup> value that does notrepresent <sup>a</sup> real number
	- **•** represented by a bit pattern with an exponent of all 1s and a non-zero fraction
	- two categories of NaN: NaNQ (Quiet NaN)and NaNS (Signalling NaN)
- NaNQ is a NaN with the most significant fraction bit set
- NaNQ's propagate freely through most arithmeticoperations
- return from an operation when the result is notmathematically defined

- NaNS is <sup>a</sup> NaN with the most significant fraction bitclear
- used to signal an exception when used inoperations
- e.g., assign to uninitialized variables to trappremature usage

#### Special Operations

- any operation with <sup>a</sup> NaN yields <sup>a</sup> NaN result
- comparisons with NaNs are always false:
- NaNQ == NaNQ  $\rightarrow$  false

#### Special Operations

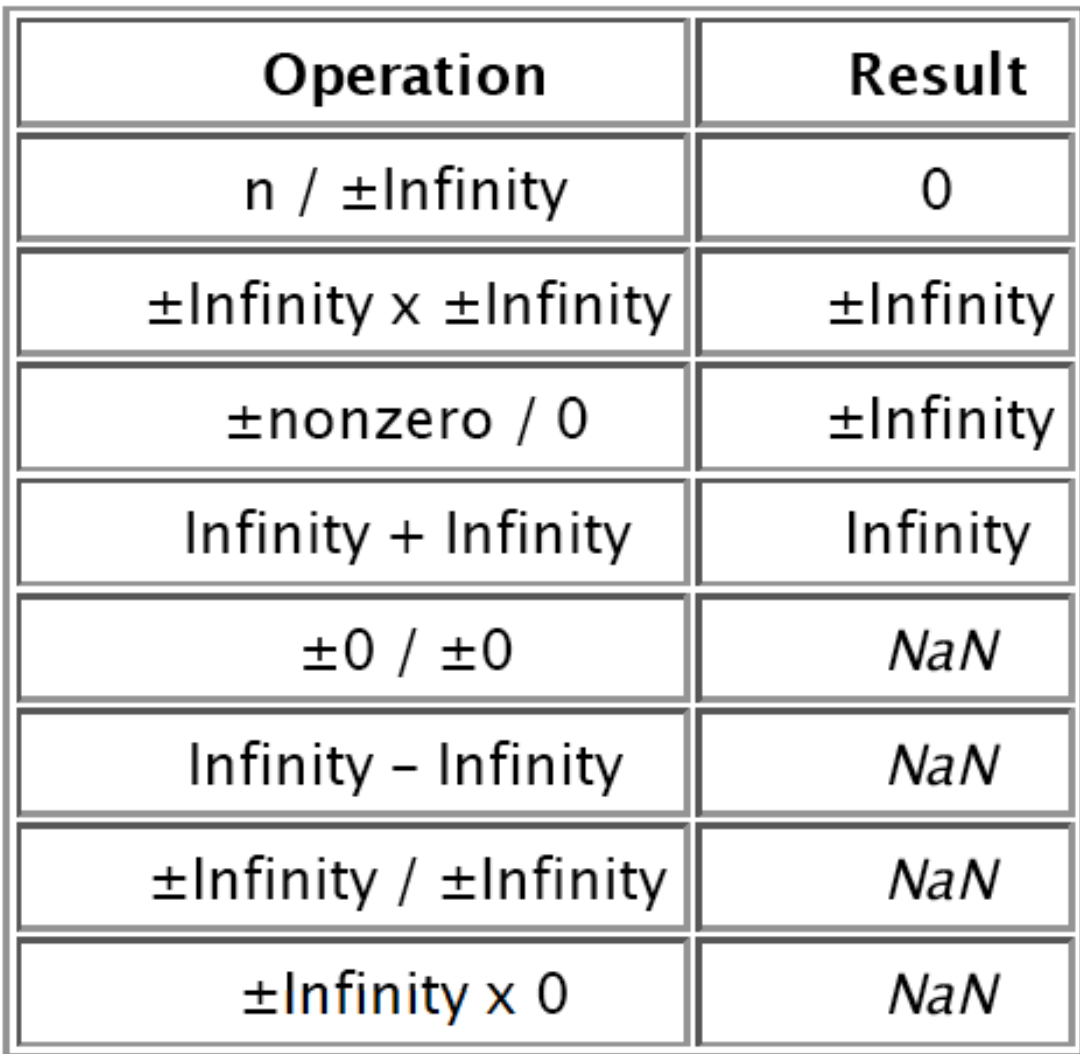

#### IEEE 754 summary

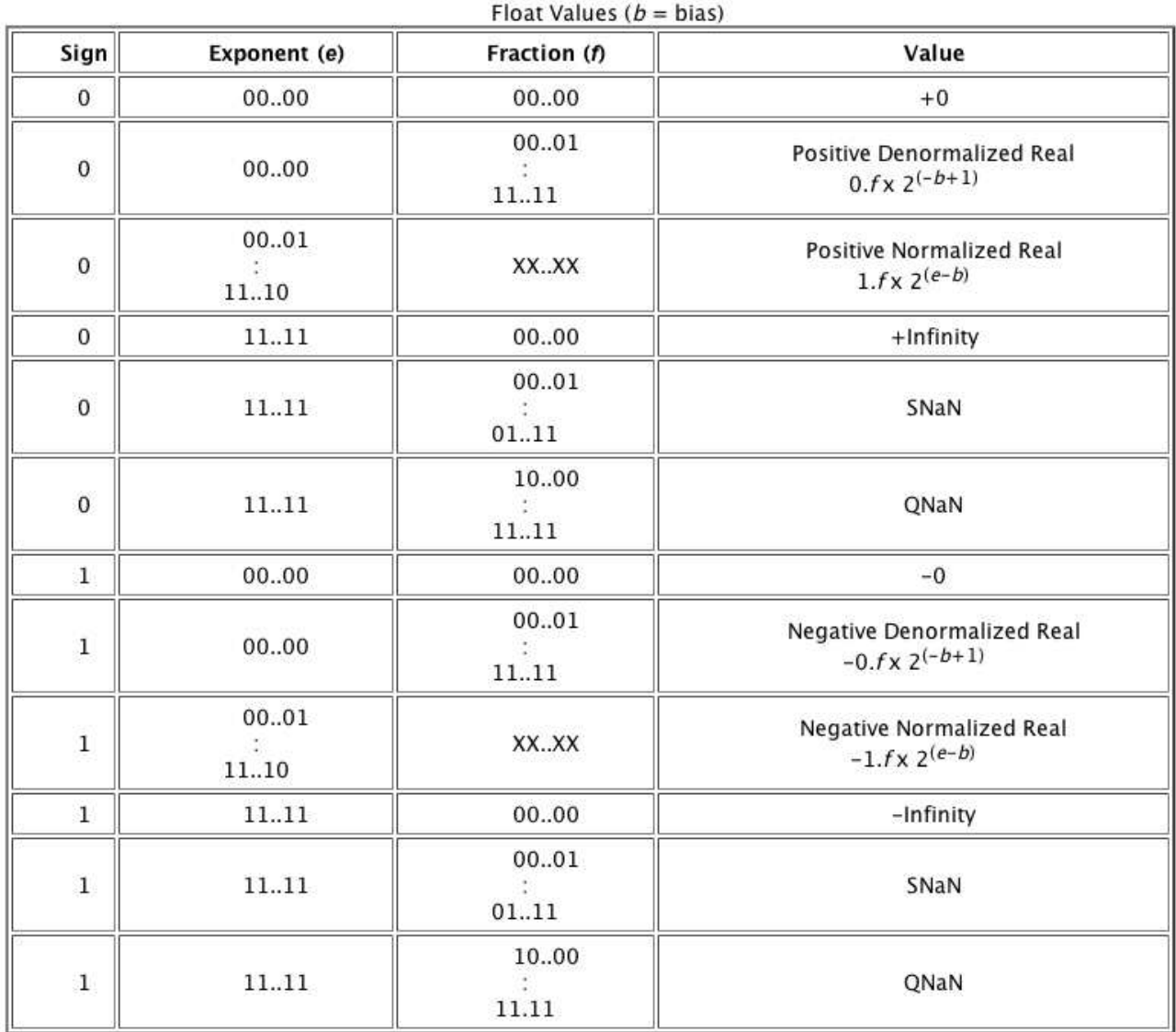

### fortran floating point

• real, real\*4: single precision float

- real\*8, double precision: double precisionfloat
- **IEEE 754 coding**

#### I/O statements

```
open(I,file="name",...)
```

```
c
```

```
write(I,JJJ) string
write(I, "(1x,a,...,)") string
```
c

```
read(I,JJJ) integer
read(I, '(lx,a,...))') string
```
c

```
JJJ format(1x,a,...)
```
- $I: "channel number", integer number"$
- JJJ: "format label", integer number of formatstatement

#### some format codes

- $N$ x: skip  $N$  characters
- a $N$ : character I/O,  $N$  fields
- $\pm$ N: integer I/O,  $N$  digits
- $\texttt{ln:}$  logical I/O,  $N$  fields
- es ${\tt N.}$  M: floating point I/O,  $N$  fields,  $M+1$  digits
- example: es $12$ .  $4\rightarrow 1$ . 2345e+00

#### problems

- 1. extend  $\texttt{Makefile}$  to compile/link  $n!$  codes
- 2. write  $n!$  functions with integer, real and double precision datatypes
- 3. test their range of validity
- 4. write a functions to compute  $\log n!$
- 5. write code to generate tables of  $n$ ,  $n!$ ,  $\log n!$